# **LECTURE 25** Simple binary hypothesis testing Outline - null hypothesis $H_0$ : • Reference: Section 9.4 $X \sim p_X(x; H_0)$ $[or f_X(x; H_0)]$ - alternative hypothesis $H_1$ : $X \sim p_X(x; H_1)$ [or $f_X(x; H_1)$ ] - Choose a rejection region R; reject $H_0$ iff data $\in R$ • Review of simple binary hypothesis tests • Likelihood ratio test: reject H<sub>0</sub> if examples $\frac{p_X(x; H_1)}{p_X(x; H_0)} > \xi \quad \text{or} \quad \frac{f_X(x; H_1)}{f_X(x; H_0)} > \xi$ • Testing composite hypotheses - is my coin fair? - fix false rejection probability $\alpha$ (e.g., $\alpha = 0.05$ ) – is my die fair? - choose $\xi$ so that $P(reject H_0; H_0) = \alpha$ - goodness of fit tests

## Example (test on normal mean)

- n data points, i.i.d.  $H_0: X_i \sim N(0, 1)$  $H_1: X_i \sim N(1, 1)$
- Likelihood ratio test; rejection region:

$$\frac{(1/\sqrt{2\pi})^n \exp\{-\sum_i (X_i - 1)^2/2\}}{(1/\sqrt{2\pi})^n \exp\{-\sum_i X_i^2/2\}} > \xi$$

- algebra: reject  $H_0$  if:  $\sum_i X_i > \xi'$
- Find  $\xi'$  such that

$$\mathbf{P}\Big(\sum_{i=1}^{n} X_i > \xi'; H_0\Big) = \alpha$$

use normal tables

## Example (test on normal variance)

- n data points, i.i.d.  $H_0: X_i \sim N(0, 1)$  $H_1: X_i \sim N(0, 4)$
- Likelihood ratio test; rejection region:

$$\frac{(1/2\sqrt{2\pi})^n \exp\{-\sum_i X_i^2/(2\cdot 4)\}}{(1/\sqrt{2\pi})^n \exp\{-\sum_i X_i^2/2\}} > \xi$$

- algebra: reject  $H_0$  if  $\sum_i X_i^2 > \xi'$
- Find ξ' such that

$$\mathbf{P}\Big(\sum_{i=1}^{n} X_i^2 > \xi'; H_0\Big) = \alpha$$

- the distribution of  $\sum_i X_i^2$  is known (derived distribution problem)
- "chi-square" distribution; tables are available

#### **Composite hypotheses**

- Got *S* = 472 heads in *n* = 1000 tosses; is the coin fair?
- $H_0: p = 1/2$  versus  $H_1: p \neq 1/2$
- Pick a "statistic" (e.g., S)
- Pick shape of rejection region (e.g., |S - n/2| > ξ)
- Choose significance level (e.g.,  $\alpha = 0.05$ )
- Pick critical value  $\xi$  so that:

 $\mathbf{P}(\mathsf{reject}\ H_0;H_0) = \alpha$ 

Using the CLT:

 $P(|S-500| \le 31; H_0) \approx 0.95; \quad \xi = 31$ 

 In our example: |S - 500| = 28 < ξ H<sub>0</sub> not rejected (at the 5% level)

#### Is my die fair?

- Hypothesis  $H_0$ :  $P(X = i) = p_i = 1/6, i = 1,..., 6$
- Observed occurrences of i:  $N_i$
- Choose form of rejection region; chi-square test:

reject  $H_0$  if  $T = \sum_i \frac{(N_i - np_i)^2}{np_i} > \xi$ 

Choose ξ so that:

 $P(reject H_0; H_0) = 0.05$ 

 $P(T > \xi; H_0) = 0.05$ 

- Need the distribution of *T*:
  (CLT + derived distribution problem)
- for large n, T has approximately a chi-square distribution
- available in tables

### Do I have the correct pdf?

- Partition the range into bins
- *np<sub>i</sub>*: expected incidence of bin *i* (from the pdf)
- $N_i$ : observed incidence of bin i
- Use chi-square test (as in die problem)
- Kolmogorov-Smirnov test: form empirical CDF, *F<sub>X</sub>*, from data

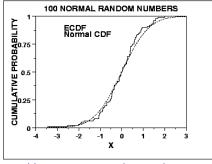

- (http://www.itl.nist.gov/div898/handbook/)
- $D_n = \max_x |F_X(x) \hat{F}_X(x)|$
- $P(\sqrt{n}D_n \ge 1.36) \approx 0.05$

#### What else is there?

- Systematic methods for coming up with shape of rejection regions
- Methods to estimate an unknown PDF (e.g., form a histogram and "smooth" it out)
- Efficient and recursive signal processing
- Methods to select between less or more complex models
- (e.g., identify relevant "explanatory variables" in regression models)
- Methods tailored to high-dimensional unknown parameter vectors and huge number of data points (data mining)
- etc. etc....

6.041SC Probabilistic Systems Analysis and Applied Probability Fall 2013

For information about citing these materials or our Terms of Use, visit: http://ocw.mit.edu/terms.